# **NORMALITAS DATA**

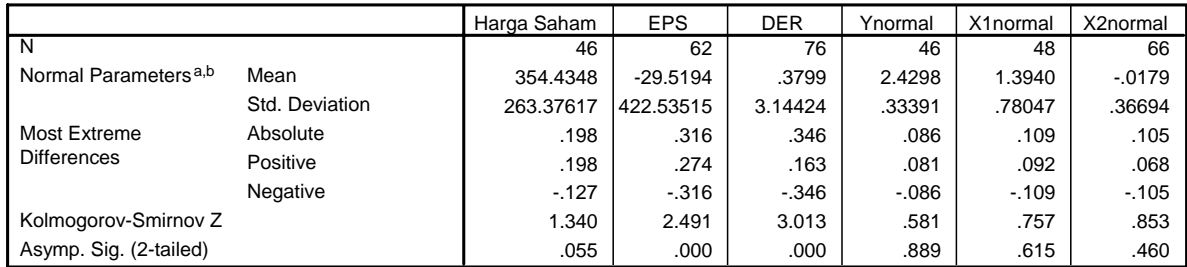

#### **One-Sample Kolmogorov-Smirnov Test**

a. Test distribution is Normal.

b. Calculated from data.

Untuk keperluan uji statistik parametrik maka data sampel terlebih dahulu dinormalitaskan dengan cara dilakukan perhitungan log10 terhadap masing-masing variabel harga saham, EPS dan DER.

Variabel yang telah dinormalitaskan adalah Ynormal untuk harga saham, X1normal untuk EPS dan X2normal untuk DER.

Untuk uji normalitas sampel bisa digunakan uji satu sampel Kolmogorov-Smirnov, dengan kriteria penilaian sebagai berikut :

Jika nilai Sig. probabilitas berada di bawah 0,05 maka sampel itu tidak berdistribusi normal, dan jika nilai Sig. probabilitas berada di atas 0,05 maka sampel itu dikatakan berdistribusi normal.

Hasil perhitungan Kolmogorov-Smirnov menunjukkan bahwa ketiga sampel atau variabel tersebut adalah distribusi normal.

# **UJI ASUMSI KLASIK**

Persamaan model regresi linear yang memenuhi persyaratan asumsi klasik adalah :

- sampel berdistribusi normal
- memiliki fungsi linearitas
- varian harus homoskedastisitas
- residual tidak terjadi autokorelasi
- variabel bebas tidak terjadi multikolinearitas
- 1. Sampel berdistribusi normal

### **Histogram**

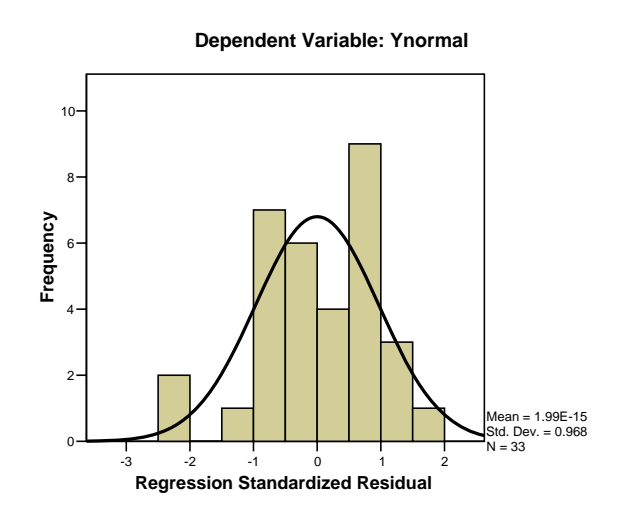

2. Linearitas

Uji linearitas dilakukan dengan metode Durbin Watson, di mana jika nilai DW hitung > nilai dL pada DW tabel dikatakan bahwa asumsi linearitas terpenuhi. Nilai-nilai DW tabel dengan jumlah variabel bebas 2 dan jumlah sampel 33 dengan taraf signifikan 5% didapat nilai dL = 1,321 dan dU = 1,577. Cari nilai  $4 - dL = 4 - 1,321 = 2,679$  dan nilai  $4 - dU = 4 - 1,577 = 2,423$ 

Hasil perhitungan nilai DW hitung sebesar 2,658 Jadi DW hitung (2,658) > dL (1,312), dengan demikian asumsi linearitas dapat dipenuhi.

atau secara visual :

### **Normal P-P Plot of Regression Standardized Residual**

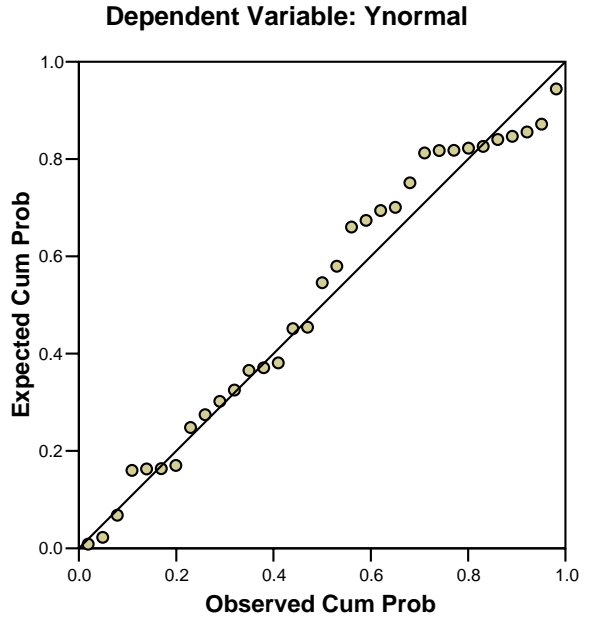

3. Autokorelasi

Uji autokorelasi dilakukan dengan menggunakan metode Durbin Watson. hipotesisnya : Ho : tidak terdapat autokorelasi

Ha : terdapat autokorelasi

| $\Omega$ |          | dL                        | dU    |           | $4-dL$ | $4-dU$                    |        |  |
|----------|----------|---------------------------|-------|-----------|--------|---------------------------|--------|--|
| $\Omega$ | 1,321    |                           | 1,577 |           | 2,679  |                           | 2,423  |  |
|          | auto $+$ | tidak bisa<br>disimpulkan |       | terima Ho |        | tidak bisa<br>disimpulkan | auto - |  |

 2,658 posisi nilai DW hitung

Dengan demikian, keputusannya terima Ho atau tidak terjadi autokorelasi karena nilai DW hitung (2,224) berada pada interval dU < DW < 4-dL.

## **Model Summaryb**

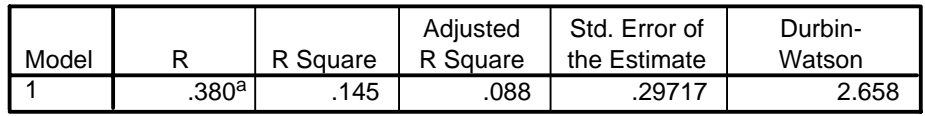

a. Predictors: (Constant), X2normal, X1normal

b. Dependent Variable: Ynormal

4. Heteroskedastisitas

Uji heteroskedastisitas dilakukan secara visual dengan menggunakan diagram Scatterplot. Jika data (titik-titik tersebar di atas dan di bawah sumbu 0 dan tidak ada pola tertentu, maka dikatakan tidak terjadi heteroskedastisitas, dengan demikian asumsi varian harus homoskedastisitas terpenuhi.

# **Scatterplot**

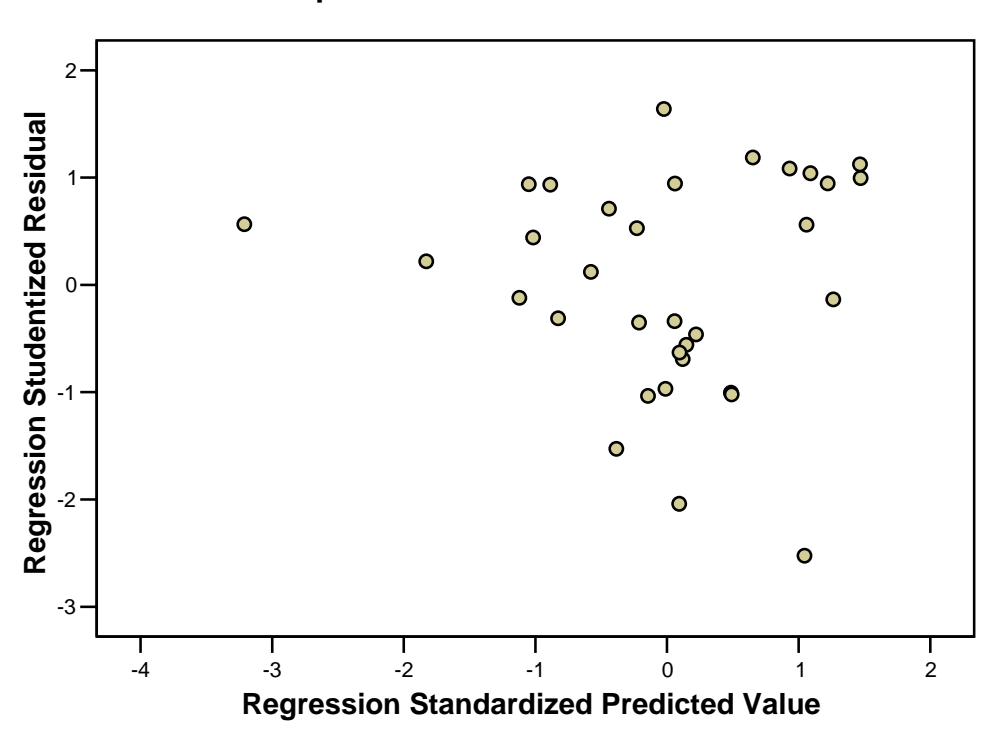

# **Dependent Variable: Ynormal**

# 5. Multikolinearitas

Uji multikolinearitas dilakukan dengan menggunakan nilai VIF (variance inflation factor) dan nilai Tolerance, jika nilai Tolerance lebih kecil dari 10 dan nilai VIF mendekati 100% dikatakan bahwa tidak terdapat multikolinearitas. Asumsi terpenuhi.

**Coefficientsa**

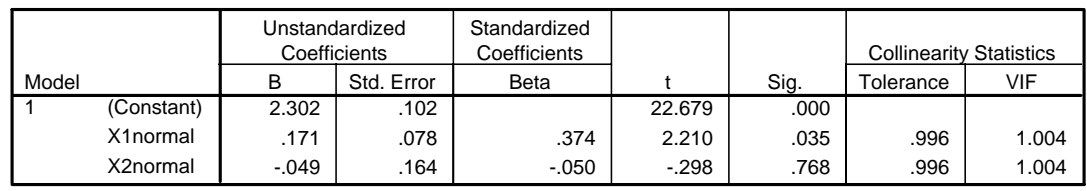

a. Dependent Variable: Ynormal

## **REGRESI LINEAR BERGANDA**

1. Pada tabel Correlations, menunjukkan matrik korelasi yang menunjukkan keeratan hubungan antar variabel bebas dan variabel terikatnya. Di mana keeratan hubungan antara Y dan X1 sebesar 0,377 dengan nilai sig. probabilitas 0,015 disimpulkan signifikan hubungannya karena nilai sig. berada jauh di bawah 0,05. Sedangkan keeratan hubungan antara Y dan X2 sebesar -0,073 dengan nilai sig. probabilitas 0,342 disimpulkan tidak signifikan hubungannya karena nilai sig. berada jauh di atas 0,05..

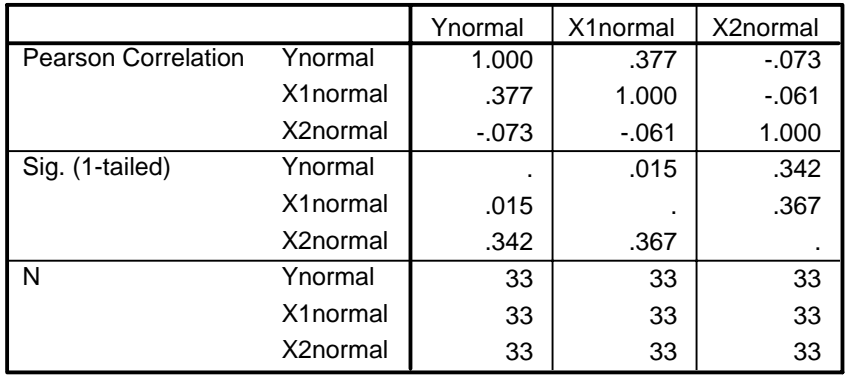

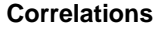

2. Pada tabel Model Summary, menunjukkan bahwa nilai korelasi berganda (R) sebesar 0,380 sedangkan nilai koefisien determinasi  $(R^2)$  sebesar 0,145 atau 14,5%.

Artinya bahwa besar kecilnya variasi Y dipengaruhi oleh X1 dan X2 adalah sebesar 14,5% sedangkan sisanya (100% - 12,2%) 85,5 % dipengaruhi oleh variabel lainnya.

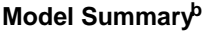

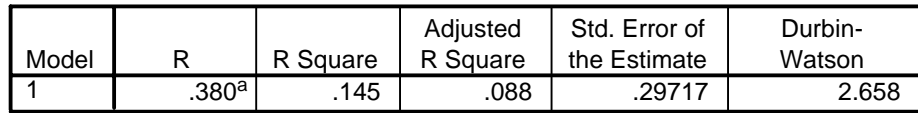

a. Predictors: (Constant), X2normal, X1normal

b. Dependent Variable: Ynormal

3. Pada tabel ANOVA atau statistik uji F, menunjukkan bahwa nilai F hitung sebesar 2,536 dengan nilai Sig. Probabilitas sebesar 0,096 disimpulkan tidak signifikan pengaruhnya karena nilai sig. berada jauh di atas 0,05. Kemudian cari nilai F tabel untuk menilai F hitung nya.

### **ANOVAb**

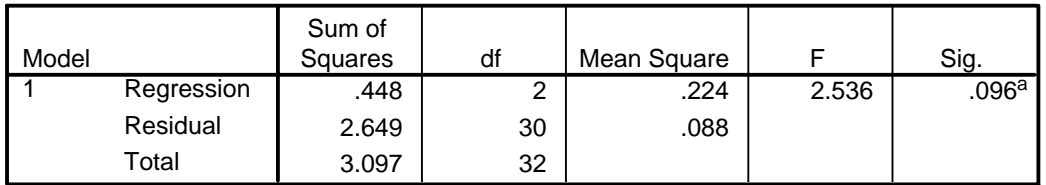

a. Predictors: (Constant), X2normal, X1normal

b. Dependent Variable: Ynormal

Hipotesis :

- Ho : secara keseluruhan variabel bebas tidak memiliki pengaruh yang signifikan terhadap variabel terikatnya
- Ha : secara keseluruhan variabel bebas memiliki pengaruh yang signifikan terhadap variabel terikatnya

Fhitung < Ftabel : terima Ho Fhitung > Ftabel : tolak Ho

df1(pembilang) = k-1 = 3 - 1 = 2 dan df2 (penyebut) N-k =  $33 - 3 = 30$ 

Nilai F tabel (df1 = 2, df2 = 30,  $\alpha$  = 5%) sebesar 3,32.

Maka nilai F hitung  $(2,536) < F$  tabel  $(3,32)$ .

Keputusannya adalah terima Ho jadi secara keseluruhan variabel bebas (X1,X2) tidak signifikan pengaruhnya terhadap variabel terikatnya (Y).

4. Pada tabel Coefficients, menunjukkan bentuk persamaan regresi linear berganda yaitu : Y = 2,302 + 0,171X1 - 0,049X2

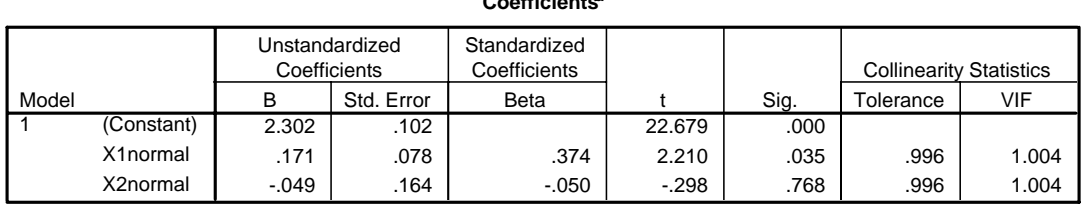

**Coefficientsa**

a. Dependent Variable: Ynormal

Artinya bahwa dalam keadaan yang konstan apabila tidak terdapat aktivitas pada X1 dan X2 (secara matematis sama dengan 0) maka Y 2,302, sedangkan bila terdapat aktivitas pada X1 dan X2 (secara matematis tidak sama dengan 0, misalnya 1) maka Y sebesar 2,424.

Terdapat pengaruh terbalik antara Y dan X2, artinya jika X2 bertambah maka nilai Y akan berkurang. Sedangkan antara Y dan X1 terdapat hubungan lurus, artinya jika X1 bertambah maka nilai Y akan bertambah.

Uji parameter individual menunjukkan bahwa hanya variabel X1 saja yang signifikan pengaruhnya terhadap Y dengan nilai t hitung sebesar 2,210 dan nilai sig. probabilitas sebesar 0,035 berada jauh di bawah 0,05. Kemudian cari nilai t tabel untuk menilai t hitung nya.

df = N-k =  $33 - 3 = 30$ ,  $\alpha = 5\%$  nilai t tabel = 1,697

Hipotesis :

Ho : X1 pengaruhnya tidak signifikan terhadap Y Ha : X1 pengaruhnya signifikan terhadap Y

Ho : X2 pengaruhnya tidak signifikan terhadap Y Ha : X2 pengaruhnya signifikan terhadap Y

Jika t hitung < t tabel : terima Ho Jika t hitung > t tabel : tolak Ho

t hitung X1 (2,210) > t tabel (1,697) : tolak Ho t hitung X2 (0,298) < t tabel (1,697) : terima Ho

catatan : tanda minus (-) hanya menunjukkan arah pengaruhnya, yang menunjukkan hubungan terbalik.

Langkah analisis menggunakan SPSS :

- ‐ Buka file (kalau sudah ada) atau diinput bila belum ada.
- ‐ Dalam menu utama SPSS pilih menus *Analyze* kemudian sub menu *Regrresion*, lalu pilih *Linear*.
- ‐ Pada box *Dependent* isikan variabel Y.
- ‐ Pada box *Independent* isikan variabel X1 dan X2.
- ‐ Pada box *Method* pilih *Enter*.
- ‐ Untuk menguji *Multicolinearitas*, aktifkan tombol *Colinearity diagnostics*.
- ‐ Untuk menguji *Autocorrelation,* aktifkan tombol *Durbin Watson* pada sub menu *Residuals*.
- ‐ Untuk menguji *Linearitas* dan *Heteroskedastisitas*, tekan tombol *Plots* dan masukkan variabel *SRESID* pada box pilihan Y, kemudian masukkan variabel *ZPRED* pada box pilihan X.
- ‐ Untuk menguji *Normalitas*, aktifkan tombol *Histogram* dan *Normal Probability Plot*.